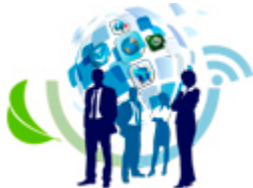

# **Utilização de uma ferramenta colaborativa para gerenciar um projeto de TI de time global**

**ROGERIO ALVES SOARES UNINOVE – Universidade Nove de Julho rogas@uol.com.br**

**FILIPE QUEVEDO PIRES DE OLIVEIRA E SILVA UNINOVE – Universidade Nove de Julho**

**admquevedo@hotmail.com**

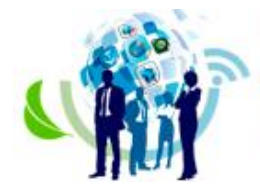

## **UTILIZAÇÃO DE UMA FERRAMENTA COLABORATIVA PARA GERENCIAR UM PROJETO DE TI DE TIME GLOBAL**

#### **Resumo**

Este relato técnico tem dois objetivos: 1. observar o uso de uma ferramenta com características da Web 2.0 para gerenciar um projeto de Tecnologia da Informação (TI) com time global e; 2. analisar como uma ferramenta com tais características pode contribuir para a Gerenciamento de Projetos de TI com times globais. Trata-se de um estudo de caso único, com a coleta de dados realizada através de entrevistas semi-estruturadas com participantes do projeto, análise de documentos do projeto, acesso à ferramenta utilizada para Gerenciamento do Projeto e observação direta, permitindo assim a triangulação dos dados. Os resultados indicam evidências de que a ferramenta contribuiu para disseminação de conhecimento e informações do projeto. Empresas com projetos de TI que demandam longo tempo de execução, grandes ciclos de testes ou grande número de pessoas envolvidas podem se beneficiar do uso de ferramentas de Gerenciamento de Projetos Web 2.0, criando um ambiente que permita a troca de informações entre todos.

**Palavras-chave**: Web 2.0; Escritório de Projetos; Times Globais.

#### **Abstract**

This technical report has two goals: 1. Observe the use of a tool with Web 2.0 characteristics to manage an Information Technology (IT) project with global team and; 2. analyse a how a toll with sch charateristics can contribute to manage IT projects with global teams. The methodology used was a single case study, with data collected using semi-structured interviews with some project participants, project documentation analisys, accessing the tool used to manage the project and direct observation, allowing data triangulation. The results shows evidences that the tool has contributed to disseminate knowledge and information in the project. Companies with IT project that demands long time duration, many cicles of tests or many people evolved can have benefits using a Web 2.0 project management tool, creating an environment that allow information exchange between all team.

**Keywords**: Web 2.0; Project Management Office; Global Teams.

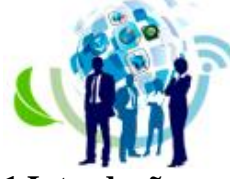

ISSN: 2317 - 8302

**1 Introdução**

Escritórios de Projetos (EDP) têm sido criados pelas organizações com a missão de aplicar os conceitos de Gerenciamento de Projetos. EDPs devem ser um núcleo de competências voltados a aplicar os conceitos de Gerenciamento de Projetos, e desta forma auxiliar a empresa a transformar suas estratégias e obter resultados utilizando práticas de Gerenciamento de Projeto (Carvalho & Rabechini Jr., 2011).

Para aumentar sua eficiência em competições de escala global, empresas internacionais estão compondo times de projetos com membros de diferentes localidades e de diferentes países. Gerenciar times de projetos globais requer estratégia diferenciada das utilizadas em projetos com times apenas locais, gerando com isso uma demanda de solução de gerenciamento única (McDonough III & Cedrone, 1998). Portanto, para estes projetos internacionais é necessário que o Gerente de Projeto (GP) gere uma estratégia diferenciada, e desta maneira esteja pronto para lidar com desafios específicos deste tipo de projeto. É papel do EDP criar estratégias que suportem o GP e o prepare para lidar com as especificidades de um projeto internacional.

Neste cenário de necessidade de gerenciar projetos com time global, este relato técnico aborda uma empresa multinacional estadunidense de desenvolvimento de software. A empresa possui filial em 15 países e um quadro de funcionários de aproximadamente dez mil pessoas. O portfólio de produtos da empresa é composto de mais de trinta softwares diferentes, o que requer em seus quadros especialistas que conheçam a fundo um produto e, generalistas que conheçam de forma menos profunda uma quantidade grande de produtos. Os especialistas ficam localizados nos EUA e servem de apoio aos generalistas que estão distribuídos globalmente e, são os responsáveis pela execução dos projetos localmente nos clientes de cada filial.

Para atender os projetos com times globais, o EDP necessitava atender os requisitos específicos deste tipo de projeto. Projetos com times distribuídos apresentam com maior frequência conflitos e problemas para transferência de conhecimento (Cramton, 2001). Foi tarefa do EDP identificar formas de facilitar a transferência de conhecimento dos especialistas para os generalistas em tempo de projeto. Criar iniciativas top-down para estabelecer regras de colaboração é uma iniciativa pouco eficaz e uma melhor forma de se obter colaboração em time de projeto, é através de criação de um ambiente colaborativo que encoraje inciativas de colaboração (Sidhu & Volberda, 2011). Para criação de ambientes colaborativos nas empresas foram introduzidos conceitos da Web 2.0, que é uma plataforma de criação interativa de conhecimento, onde as pessoas podem contribuir para o conhecimento e desenvolvimento de comunidades na internet. Plataformas da Web 2.0 têm sido amplamente utilizadas para facilitar a construção de uma inteligência coletiva (Shang, Li, Wu, & Hou, 2011).

No contexto descrito, o objetivo central do estudo é observar a utilização da ferramenta com características da Web 2.0 em um projeto com time global e analisar os resultados buscando respostas para a seguinte questão de pesquisa: Como ferramentas colaborativas da Web 2.0 podem contribuir para Gerenciamento de Projetos com times globais?

Este relato técnico está estruturado como segue: o capítulo 2 apresenta uma análise teórica do papel do EDP nas organizações e como deve suportar necessidades de projetos das organizações e, também, uma análise teórica dos principais benefícios de ferramentas da Web 2.0 para colaboração e construção do conhecimento. O capítulo 3 aborda o procedimento metodológico escolhido de análise de caso único, apresentando seus benefícios e limitações. O capítulo 4 apresenta as características da empresa estudada e o contexto do projeto que é a unidade de análise. No capítulo 5 é apresentado o tipo de intervenção de estudo, os

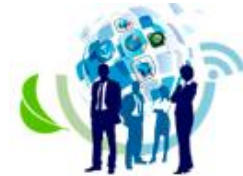

ISSN: 2317 - 8302

documentos analisados e o perfil das pessoas entrevistadas. O capítulo 6 analisa os resultados obtidos e compara com aspectos da teoria. O capítulo 7 apresenta as conclusões da pesquisa.

## **2 Referencial Teórico**

2.1 Escritório de Projeto

O EDP é a casa dos projetos no âmbito organizacional, deve ser parte da estrutura organizacional com diferentes funções e responsabilidades, cuja tarefa principal é centralizar e coordenar o gerenciamento de projetos da organização (Project Management Institute, 2013; Rodrigues, Rabechini Jr., & Csillag, 2006). Embora geralmente o EDP tenha a função de centralizar e coordenar vários projetos de uma organização, um EDP pode ser criado para servir exclusivamente a um projeto com sua ação restrita somente a este projeto e que poderá ser encerrado junto com o término do projeto (Moreno Jr. & Silva, 2010). O EDP deve ser responsável pelo conhecimento no Gerenciamento de Projeto, aprimorador das capacidade de entregar projetos da empresa e deve ser construído de acordo com a estrutura e dimensão da organização em que está inserido (Parchami Jalal & Matin Koosha, 2015).

Embora o EDP possa ser primariamente responsável pelos processos de gerenciamento de projetos, a função individual do gerenciamento de projetos deve ser diferenciada da função do EDP (Moreno Jr. & Silva, 2010). De acordo com os mesmo autores, o gerenciamento de projetos tem por objetivo alcançar metas específicas do projeto, enquanto o EDP deve buscar alcançar os objetivos de forma corporativa. Uma das mais importantes características de um EDP é ter características mutáveis, podendo assim se moldar às diferentes necessidades da organização (Parchami Jalal & Matin Koosha, 2015). Moreno Jr. e Silva (2010) apresentam pesquisa sobre diferentes classificações de EDP encontradas na literatura, podendo ser classificado como de projeto, departamental ou corporativo. Os mesmo autores apresentam classificação pelo tipo de constituição da equipe, podendo ser insider com somente equipe interna, assisted com alguns contratados de fornecedor externo e virtual com equipe alocada de fornecedores conforme necessidade da organização. A terceira forma de classificação apresentada pelos mesmos autores é de acordo com a função executada podendo o EDP ser educacional voltado a prover treinamentos e capacitação, estratégico com funções de gerenciar o portfólio, função de suporte auxiliando os GPs na construção e execução dos planos de projeto e função de execução em que eles fazem parte do EDP.

Atingir o sucesso nos projetos de Tecnologia da Informação (TI) é muito desafiador, e demanda grande disciplina no Gerenciamento de Projetos (Singh, Keil, & Kasi, 2009). Segundo os mesmos autores muitas organizações reconhecendo as dificuldades nos projetos de TI e a necessidade de um Gerenciamento de Projetos robusta, têm implementado EDP com a intenção de melhorar o conhecimento em Gerenciamento de Projetos, melhorar processos e uma estrutura de governança para os projetos. Há características e funções que são muito importantes ao EDP, tais como, obter suporte organizacional para que o gerente de projetos possa agir conforme as necessidades requeridas no projeto, dar fluidez à comunicação entre as outras partes da estrutura organizacional e o EDP, alocar GPs profissionais nas organizações e também estabelecer relação entre a estratégia da corporação e o Gerenciamento de Projetos, com a quantidade correta de projetos, a quantidade de pessoas necessárias, a simultaneidade dos projetos e sua distribuição geográfica (Parchami Jalal & Matin Koosha, 2015).

Faz parte das atividades do EDP estabelecer procedimentos e padrões do gerenciamento de projetos estabelecendo políticas, procedimentos e templates a ser utilizado pela organização (Foti, 2003). O autor também identifica a responsabilidade do EDP em criar e estabelecer uma metodologia de gerenciamento de projetos, buscando as práticas mais adequadas à organização e então divulgá-la e mantê-la através de treinamentos e aconselhamentos aos GPs. Outra função importante é a de centralizar e prover softwares para

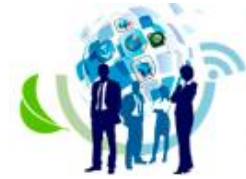

ISSN: 2317 - 8302

Gerenciamento de Projetos, e outras ferramentas necessárias para controle dos processos e que possam ser utilizados por todos envolvidos em projetos na organização (Miranda, 2003).

2.2 Web 2.0

O termo Web 2.0 foi mencionado por Tim O'Reilly e pela Media Live International, durante uma conferência e foi então usado para nomear conferências iniciadas no ano de 2004, o termo então foi aceito e adotado pelo mercado para usar uma onda de novas ideias e foi sendo adotado e repensado pelas empresas existentes na web chamadas de "ponto com" (Levy, 2009). O uso do termo Web 2.0 foi empregado com a intenção de distinguir atividades dinâmicas e interativas na criação de conhecimento na internet, em relação à forma tradicional e estática de páginas Web que transformavam seus usuários em sujeitos passivos as suas atividades (Shang et al., 2011). A versão 2.0 não é apenas uma nova versão da mesma Web, ela é diferente em muitas formas como, por exemplo, facilitar reuso e atualizações, facilitar criação de conteúdo colaborativo, permitir a criação de novas aplicações combinando diversas aplicações web, estabelecer rede social para pessoas com interesses comuns e ajudar a coletar e manter conteúdo da inteligência coletiva (Murugesan, 2007).

Aplicações Web 2.0 permitem que usuários com pouca experiência construam suas mídias, informações, opiniões e as compartilhe com outros usuários com o uso de páginas web e aplicações dinâmicas que compartilham informações conectando diretamente usuários com usuários (Harrison & Barthel, 2009). Aplicações Web devem ter como característica ser uma aplicação que possa ser executada diretamente de um browser, sem necessidade de executar instalação em um dispositivo (Fernandés & Fernandés, 2015). Os mesmos autores identificam que há centenas de aplicações com características da Web 2.0 em que o usuário não só meramente lê ou assiste sobre algo, mas também é convidado a escrever, a produzir conteúdo. Exemplos de ferramentas Web 2.0 incluem redes sociais como Facebook e Google+, documentos e conteúdo como Dropbox Slideshare e Google drive, plataformas de blogue e comunidades como Blogger e WordPress, vídeos como Youtube e Vimeo, fotos e imagens como Pinterest e Flickr, revisoras e classificadores como Tripadvisor e Ciao!.

Shang et al. (2011) propõem uma classificação das aplicações Web 2.0 em quatro modelos de serviços com a finalidade de identificar padrões de operações a partir do paradigma da Web 2.0. O primeiro modelo de serviço é chamado de Exchanger tem como característica uma plataforma com baixo controle, que facilita troca de informações e geralmente é usada para mensagens instantâneas, não há garantia de qualidade nesta plataforma. O segundo modelo é o Aggregator em que há um pequeno mecanismo de controle e os indivíduos publicam informações em diferentes formas como vídeos, texto e áudio um exemplo de aplicação é o Facebook. O terceiro modelo é o Collaborator em que há um alto controle e a plataforma é utilizada para recriar produtos ou aplicações e as informações são categorizados de forma complexa. O quarto modelo é o Liberator em que há características do terceiro modelo com baixo controle e voltadas a conteúdos de código aberto tendo como exemplo o OpenOffice. A ferramenta utilizada no projeto estudado pode ser classificada no modelo Collaborator, uma vez que 1. possui alto controle para acesso e criação de conteúdo; 2. os usuários podem criar informações novas como uma nova lista de identificação de stakeholders e; 3. os usuários podem usar o conteúdo existente como templates criados pelo EDP e disponível para outros projetos. Além disso, os usuários podem acessar informações de outros projetos de forma que possam ser estudadas ou copiadas, como um plano de resposta a determinados riscos.

#### **3 Metodologia**

A estratégia de pesquisa utilizada é o estudo de caso, que permite abordar uma questão central de um fenômeno contemporâneo em seu contexto do mundo real, podendo ser estuda

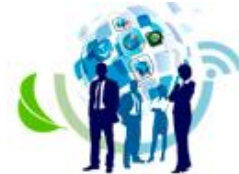

ISSN: 2317 - 8302

em um caso único e ser um método útil para fazer uma avaliação (Yin, 2015). Para coleta de dados do projeto objeto de estudo foi realizada triangulação de dados, com elaboração de entrevistas para os principais stakeholders concomitantemente com a análise das documentações de projeto acessando diretamente a ferramenta colaborativa utilizada no Gerenciamento do Projeto.

Para execução deste estudo foi escolhido o setor de implantação de projetos de uma empresa multinacional de desenvolvimento e implantação de software, setor esse chamado internamento de departamento de serviços profissionais. De acordo com um dos gerentes, esta área da empresa tem um volume de vendas de serviços anuais acima de USD\$100 milhões, e apesar de não ser a área com maior volume de vendas é a área com maior margem de lucro e por este motivo possui uma relevância estratégia muito grande para a empresa.

Este relato técnico faz o estudo de um único projeto que foi o projeto-piloto no Brasil com o uso de uma ferramenta com características Web 2.0 para gerenciamento do projeto. Esta ferramenta foi selecionada pelo EDP corporativo situado no EUA e tinha como um de seus principais pontos fortes, segundo o gerente do EDP, estabelecer uma colaboração baseada na nuvem e que permite diferentes níveis de alertas para o time e o GP de uma forma que as ferramentas convencionais não permitem que seja feito.

Foi escolhida a entrevista como parte da estratégia de pesquisa devido ser essa umas das fontes mais importantes de informação para um estudo de caso e, executar esta observação pode surpreender o pesquisador com uma visão importante para a associação às análise de documento, entrevistados bem-informados podem fornecer insights relevantes para o pesquisador (Yin, 2015). Para as entrevistas, foram selecionados 5 pessoas cujo seus perfis e papéis no projeto estão descritos na Figura 1.

A análise documental foi escolhida para que os dados levantados pudessem ser reunidos e cruzados com as entrevistas e, desta forma fosse possível uma análise mais completa e identificado o contexto do caso estudado dentro do mundo real (Yin, 2015). Foram analisados os documentos contidos dentro da ferramenta baseada na web, e também documentos utilizados fora da web com intuito de entender quais pontos a ferramenta web não conseguiu suprir e a utilização de ferramenta offline foi necessária.

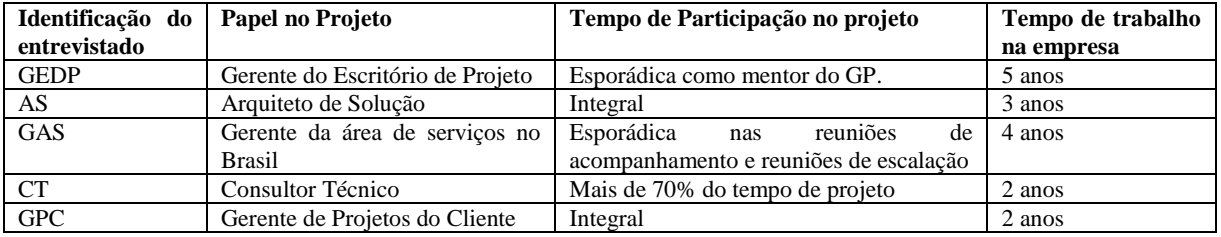

**Figura 1**. Perfil dos entrevistados

#### **4 Contexto do Projeto**

A organização estudada é uma empresa multinacional com sede nos Estados Unidos, de capital privado e que atua no ramo de desenvolvimento e implantação de software, possui escritório em 15 países com aproximadamente 10 mil colaboradores e possui representantes comerciais e de serviço em dezenas de outros países. O cenário para implantação dos softwares desenvolvidos é o de os clientes estão distribuídos através do globo e, todas implantações exigem que ao menos um dos consultores implantadores do software esteja fisicamente onde está o cliente. Para que a empresa possa atender a esta demanda ela possui especialistas em diversos países, o que permite diminuir custos de deslocamento dessas pessoas ao cliente e também, em muitos casos, permite ter uma pessoa que fale a mesma língua do cliente. Assim, quando um novo projeto é vendido um GP é designado para

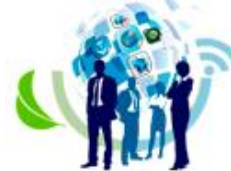

ISSN: 2317 - 8302

identifique os perfis e conhecimentos necessários para implantação do projeto e, pode muitas vezes formar um time com pessoas locais e outros remotos trabalhando a partir de sua residência através da internet. Além da distância física entre as pessoas do time de projeto, alguns projetos de maior duração têm participações de pessoas em somente uma parte específica e não no projeto como um todo. Como consequência, pessoas que entram na parte final do projeto não têm contato os que participaram da fase inicial, e nestes casos ter as atividades iniciais bem documentadas é vital para o bom andamento do projeto.

Diante do cenário descrito, segundo palavras do gerente do EDP, os GP´s eram os únicos que na maioria dos grandes projetos participavam do início ao fim e era somente ele o responsável capturar, manter e distribuir as informações dos projetos entre todos os participantes. Segundo dois dos gerentes entrevistados, alguns projetos tiveram problemas graves devido a falha de comunicação ou de documentação, como o exemplo dado por um deles, "no início do projeto um arquiteto identificou a necessidade de atualização de servidores do cliente para que estes pudessem suportar o novo software, mas esse arquiteto saiu do projeto e a necessidade foi esquecida até que chegamos no momento de colocar o software em uso e vimos que os servidores não eram compatíveis, ao consultar o arquiteto novamente ele citou que informou a algumas pessoas do projeto e ao cliente enviando um email que foi esquecido por todos. Isso gerou mais de um mês de atraso no projeto, além do desgaste da imagem da empresa e da satisfação do cliente".

## **5 Tipo de Intervenção**

Depois de vários problemas em projeto semelhantes ao descrito acima, o EDP segundo seu gerente, começou a investigar soluções de mercado para Gerenciamento de Projetos com tais características e foi em uma pesquisa na internet que se deparou com o termo de ferramentas colaborativas de Gerenciamento de Projetos. Após ler e entender um pouco mais sobre as características de tais ferramentas, descritas na seção 2.2 deste relato, foi que resolveram contratar uma ferramenta com tais características e eleger alguns projetos para testes.

O projeto objeto de estudo deste caso foi um dos eleitos para o uso da ferramenta colaborativa. O projeto foi executado no prazo de 8 meses, um GP e um arquiteto de soluções participaram durante todo o período do projeto, além destes o projeto teve participação de um consultor do Brasil em mais de 70% do tempo de projeto, um consultor situado no México que veio ao Brasil algumas vezes para reuniões presenciais e participou também de forma remota somando uma participação de quase 3 meses. Tiveram participações curtas de no máximo 2 semanas, 1 consultor do EUA e 2 consultores do Brasil.

A ferramenta foi utilizada durante todo o período de projeto e além do time de implantação, pessoas do time cliente também tinham acesso à ferramenta para consulta e acompanhamento de documentos específicos. A ferramenta foi utilizada para gestão de todas as áreas de conhecimento descritas pelo Project Management Institute (2013). O GP era o responsável em a dar e modificar acesso dos usuários na área de projeto da ferramenta, além do GP o gerente do EDP tinha acesso e poderes para executar essas atividades.

Para elaboração deste estudo de caso foi executado o acompanhamento da fase final do projeto, com participação do pesquisador em reuniões de projeto em que o cliente não estava presente. Após finalizado o projeto foi permitido acesso de leitura ao registros da ferramenta colaborativa e, para ter uma visão mais completa sobre caso alguns participantes do projeto foram entrevistados, a figura 1 demonstra o perfil das pessoas entrevistadas. Para que as respostas fossem dadas da forma mais espontânea possível, as pessoas foram entrevistadas individualmente e não tiveram acesso às respostas dadas pelos outros. Foram feitas perguntas de conteúdo variado de acordo com o perfil e a participação do entrevistado. A entrevista com

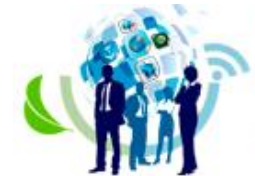

ISSN: 2317 - 8302

o gerente do EDP residente no EUA foi realizada em inglês por e-mail, as demais foram feitas presencialmente.

## **6 Resultados Obtidos e Análise**

A primeira etapa da análise dos resultados foi baseada na análise de documentos, mais precisamente na análise dos documentos e planilhas contidos na ferramenta colaborativa. Ao utilizar as classificações de funções do EDP apresentadas por Moreno Jr. E Silva (2010) foi possível classificá-lo como função de suporte, pois notou-se o EDP executando uma função de suporte ao GP. Verificou-se uma área de estrutura de templates e como organizá-los em um projeto criados pelo EDP, contendo inclusive de acordo com o tipo de projeto quais áreas do cliente precisam ser envolvidas no projeto, estrutura e tempo de reunião com cada área.

O GP foi o responsável por decidir quais *templates* usar e era nomeado na ferramenta como o dono da área de projeto, área essa chamada de *project workspace.* Nela estava contida cronograma criado na própria ferramenta que possui um módulo de cronograma, registros de riscos, registro de *stakeholders*, lista de *issues,* registro de entrevistas de levantamento, lista de pré-requisitos, matriz de testes e lista de chamados abertos para correção de *bugs*  encontrados, todos esses registros baseados em templates criados pelo EDP. Além desses registros utilizando a funcionalidade de planilha da ferramenta web, havia documentos .doc, .pdf e .xls anexados na ferramenta com conteúdo dos mais diversos como instruções para entrevistas de levantamento, atas de reunião, status reports entre outros.

Em cada lista de registro era possível ver histórico de discussões e observações criados pelo time de projeto, como por exemplo, uma observação de um consultor em um registro de pré-requisito de servidor dizendo que havia conversado com o administrador de servidores do cliente e este havia solicitado mais 3 dias para entrega dos servidores pois assim poderia disponibilizar um de maior capacidade que o combinado para evitar riscos de performance. Além deste exemplo foi possível encontrar diversos registros de compartilhamento de informação entre o time projeto, sobre registro de escopo, de tarefas pendentes, reclassificação de riscos como um membro registrando que a possibilidade de ocorrer um risco devia ser aumentada e o porquê estava escrevendo isso.

A ferramenta também foi usada para envio de alertas automáticos para o time de projeto e o time do cliente. As atividade de pré-requisitos, por exemplo, quando ficavam atrasadas em relação à data prevista o sistema alertava automaticamente o responsável pela atividade e os GP´s da empresa prestadora e do cliente e deixava registrado log de alerta. Estrutura de relatórios de performance eram gerados pelo GP e com mecanismos de agendamento, os relatórios eram gerados e enviado automaticamente no período e para o público pré-definidos.

Ao analisar somente a documentação de projeto contidas na ferramenta web, foi possível encontrar na prática o uso de diversas características descritas na literatura sobre Web 2.0, tais como, o compartilhamento de informações diretamente de usuários com usuários (Harrison & Barthel, 2009), o time de projeto como gerado de conteúdo (Shang et al., 2011), o time de projeto era convidado a escrever adicionando suas observações nos registros criados por outros colegas.

Para a segunda parte do estudo foram utilizadas entrevistas abertas com 5 participantes do projeto. Estas entrevistas auxiliaram a corroborar muitas das impressões tidas com a análise da documentação, em que as pessoas entrevistadas diziam ter utilizado a ferramenta para registrar suas ações, opiniões e principalmente para consultar os registros do projeto como o cronograma, atividades pendentes, registros das entrevistas, percentual de projeto entre outros. Mas as entrevistas serviram muito mais para ajudar a identificar o que não estava na documentação, o que acontecia em paralelo e controles pessoais com informações que a

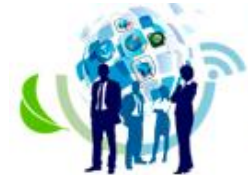

ISSN: 2317 - 8302

ferramenta não era capaz de gerar ou de controlar de forma segura. A figura 2 apresenta as informações agrupadas por áreas de conhecimento de acordo com (Project Management Institute, 2013) e as classifica em aspectos positivos e negativos para a gestão da área de conhecimento utilizando a ferramenta web.

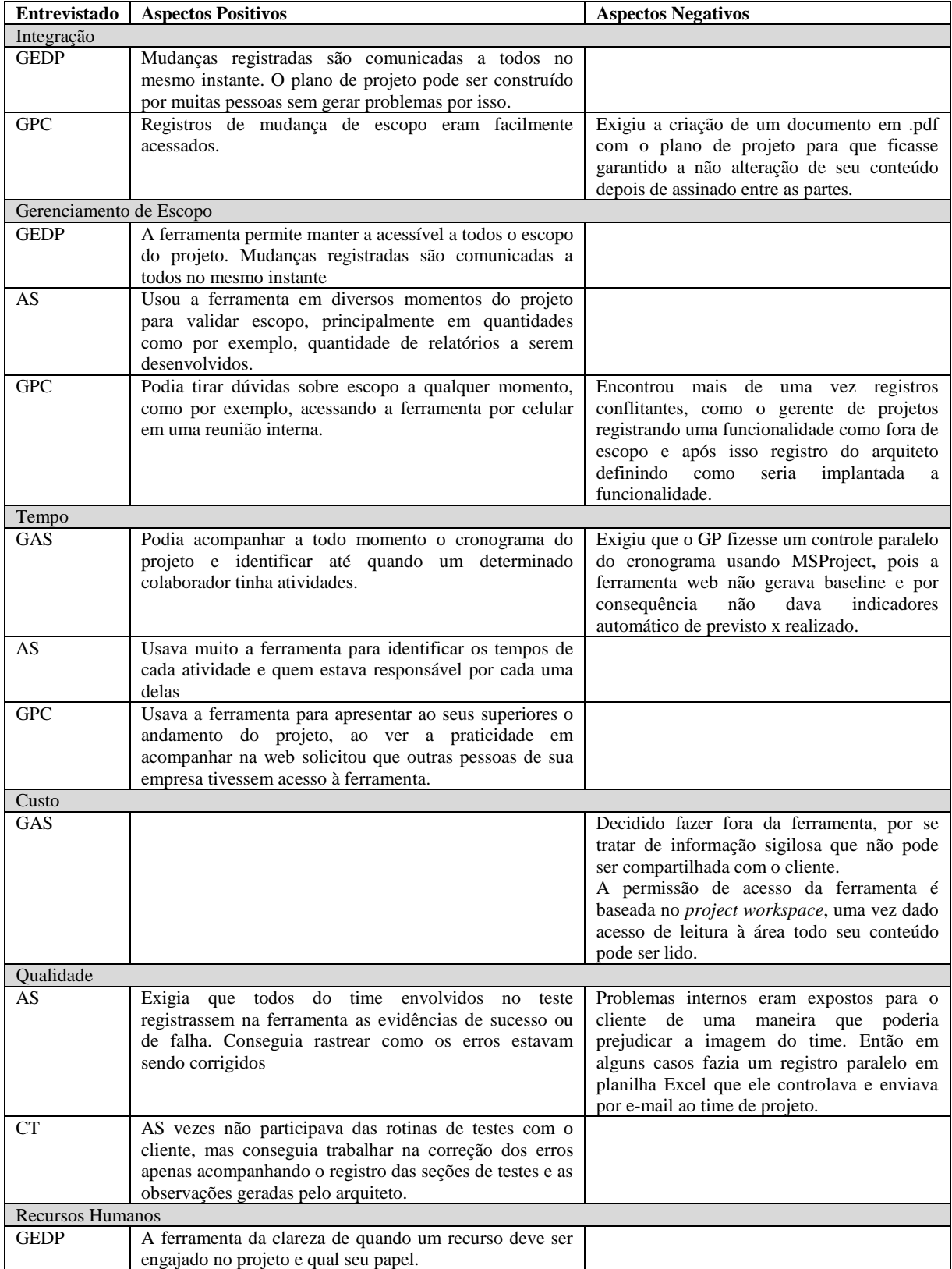

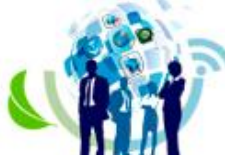

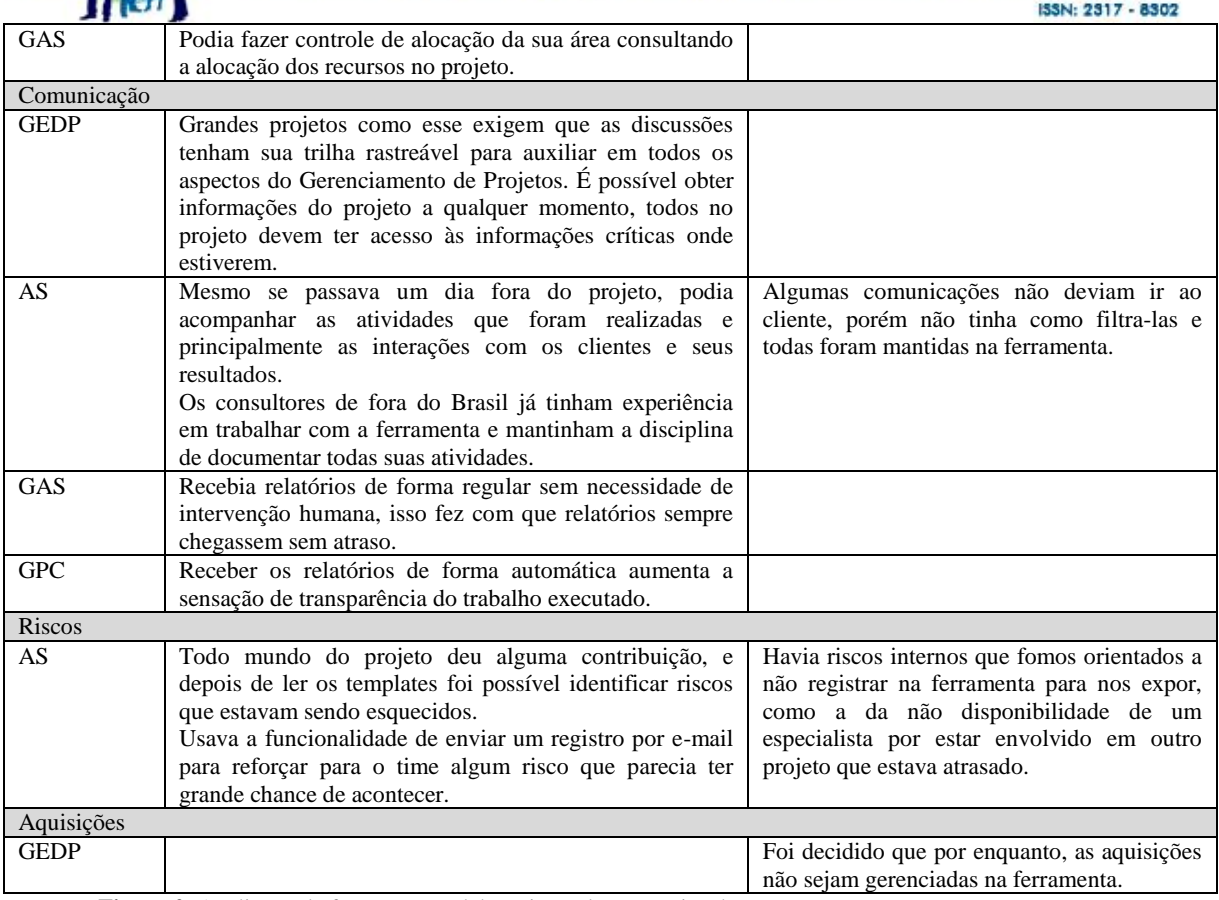

**Figura 2**. Avaliação da ferramenta colaborativa pelos entrevistados

A análise dos documentos de projetos com as posteriores entrevistas permitiu ter uma visão de como um projeto gerenciado com ferramenta Web 2.0 permitiu o trabalho colaborativo da equipe. Todos os membros da equipe de projeto tinham registrado sua colaboração nas áreas de execução de seu trabalho e muitas vezes, contribuindo com trabalho coletivo com registros para o projeto como um todo. Porém, as entrevistas evidenciaram que muitas vezes a equipe do projeto tem dúvidas do que pode compartilhar, e até criava registros paralelos fora da ferramenta para que fosse acessado somente por membros da equipe. Outra questão importante foi a limitação da ferramenta para controle de cronograma, um dos entrevistados listou diversas limitações da ferramenta testada e por isso, foi decidido usar um controle paralelo de cronograma usando uma ferramenta que não estava na web mas que possuía robustez para o uso específico do gerenciamento de cronograma.

Portanto, foi possível notar na documentação e na opinião dos entrevistados que ferramenta contribuiu para captação e disseminação de conhecimento e informações de projeto. Como a empresa não determinou que a ferramenta utilizada como a oficial para todos os projetos, uma boa opção é a de testar outras ferramentas com características da Web 2.0 e que também sejam mais maduras em funcionalidades de gerenciamento de projetos, como gerenciamento de cronograma por exemplo. As ferramentas testadas devem também permitir maior segmentação nas áreas de projeto e, que sejam criadas áreas dentro da área de projetos com acessos restritos para que algumas equipes do projeto possam trocar informações de forma privada.

## **7 Conclusão**

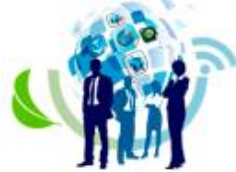

ISSN: 2317 - 8302

O estudo permitiu apresentar elementos que são respostas para a questão de pesquisa, como ferramentas colaborativas da Web 2.0 podem contribuir para o Gerenciamento de Projetos com times globais. A contribuição da ferramenta não é dada em um único aspecto, sendo a apresentação do Quadro 2 aspectos positivos e negativos identificados por diferentes pessoas envolvidas no projeto. As ferramentas Web 2.0 permitiram um processo de compartilhamento de informações e contribuição do time em diversos pontos do projeto. Sobre as limitações deste estudo, as conclusões apresentadas são referentes ao estudo de caso único e não podem ser extrapoladas a outros contextos. Sugere-se pesquisas futuras com outras empresas para analisar as semelhanças e discrepâncias dos resultados obtidos neste trabalho.

#### **Referências**

Carvalho, M. M. de, & Rabechini Jr., R. (2011). *Fundamentos em Gestão de Projetos: Construindo Competências para Gerenciar Projetos* (3rd ed.). São Paulo: Atlas.

Cramton, C. D. (2001). The Mutual Knowledge Problem and Its Consequences for Dispersed Collaboration. *Organization Science*, *12*(3), 346–371.

Fernández, J., & Fernández, P. (2015). Introducing Web 2.0 Tools for Teaching Linear Programming. *Procedia - Social and Behavioral Sciences*, *191*, 1392–1396.

Foti, R. (2003). Destination: competitive advantage. *PM NETWORK*, *17*(8), 28–39.

Harrison, T. M., & Barthel, B. (2009). Wielding new media in Web 2.0: exploring the history of engagement with the collaborative construction of media products. *New Media & Society*, *11*(1-2), 155–178.

Levy, M. (2009). WEB 2.0 implications on knowledge management. *Journal of Knowledge Management*, *13*(1), 120–134.

McDonough III, E. F., & Cedrone, D. (1998). Managing globally distributed teams: Beyond technology solutions. In *Engineering and Technology Management, 1998. Pioneering New Technologies: Management Issues and Challenges in the Third Millennium. IEMC'98 Proceedings. International Conference on* (pp. 529–534). IEEE.

Miranda, E. (2003). *Running the successful hi-tech project office* (1st ed.). Norwood, MA 02062 USA: CABI.

Moreno Jr., V., & Silva, M. L. (2010). Adoção de PMO como ferramenta de controle de projetos de TI: Um estudo de caso de uma empresa brasileira prestadora de serviços de telecomunicações. *Revista de Gestão E Projetos*, *1*(1), 47–72.

Murugesan, S. (2007). Understanding Web 2.0. *IT Professional*, *9*(4), 34–41.

Parchami Jalal, M., & Matin Koosha, S. (2015). Identifying organizational variables affecting project management office characteristics and analyzing their correlations in the Iranian project-oriented organizations of the construction industry. *International Journal of Project Management*, *33*(2), 458–466.

Project Management Institute. (2013). *Um Guia Do Conhecimento Em Gerenciamento De Projetos*. Project Management Institute.

Rodrigues, I., Rabechini Jr., R., & Csillag, J. M. (2006). Os escritórios de projetos como indutores de maturidade em gestão de projetos. *Revista de Administração*, *41*(3), 273–287.

Shang, S. S., Li, E. Y., Wu, Y.-L., & Hou, O. C. (2011). Understanding Web 2.0 service models: A knowledge-creating perspective. *Information & Management*, *48*(4), 178–184.

Sidhu, J. S., & Volberda, H. W. (2011). Coordination of globally distributed teams: A coevolution perspective on offshoring. *International Business Review*, *20*(3), 278–290.

Singh, R., Keil, M., & Kasi, V. (2009). Identifying and overcoming the challenges of implementing a project management office. *European Journal of Information Systems*, *18*(5), 409–427.

Yin, R. K. (2015). *Estudo de Caso - 5.Ed.: Planejamento e Métodos*. Bookman Editora.